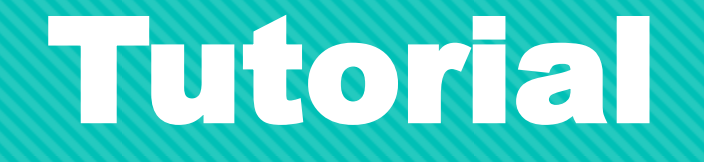

## Solicitação de Apoio Financeiro à Publicação de

## Artigos Científicos em Periódicos Internacionais

## Edital 059/2020

Arinter / PRPPG

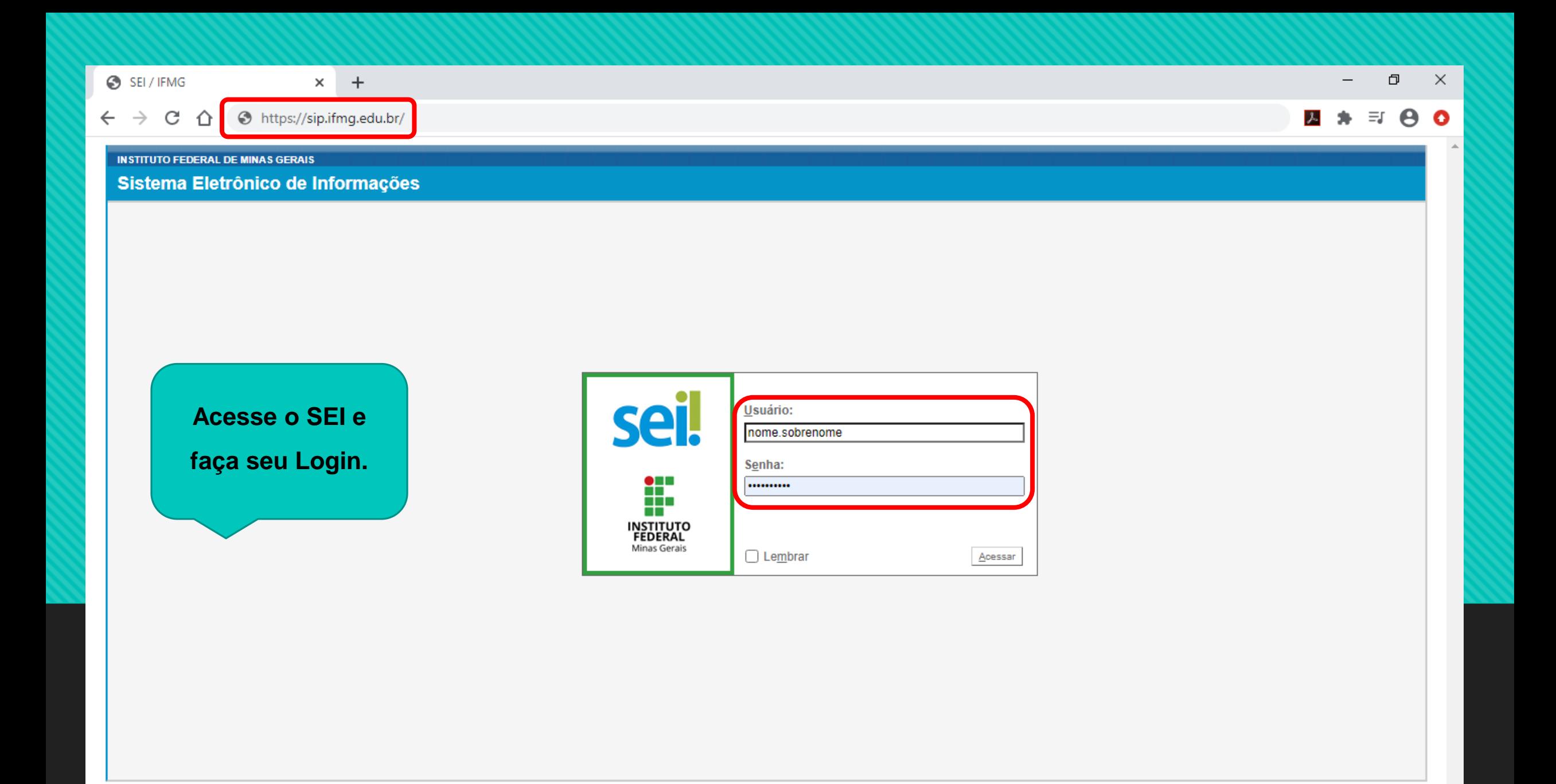

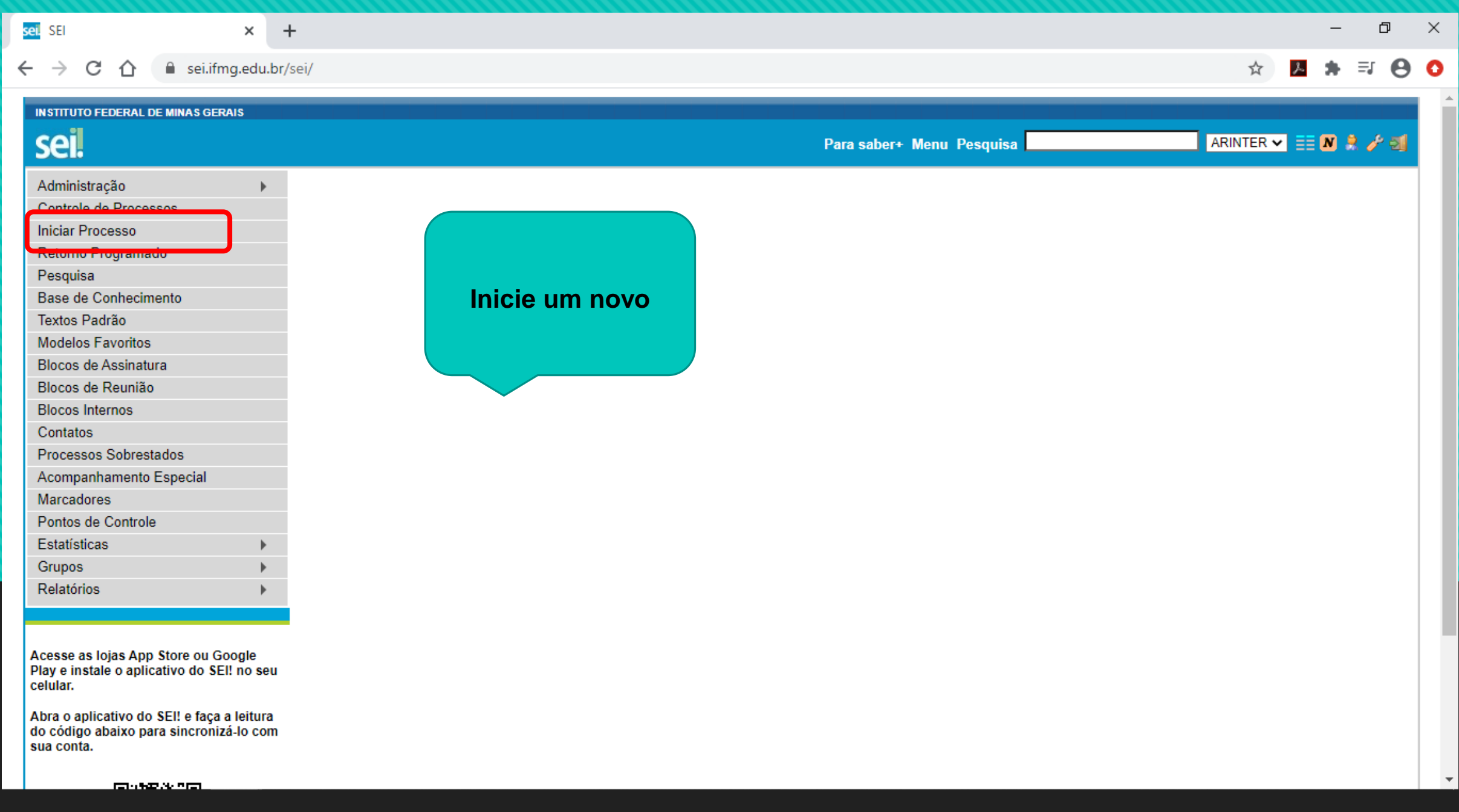

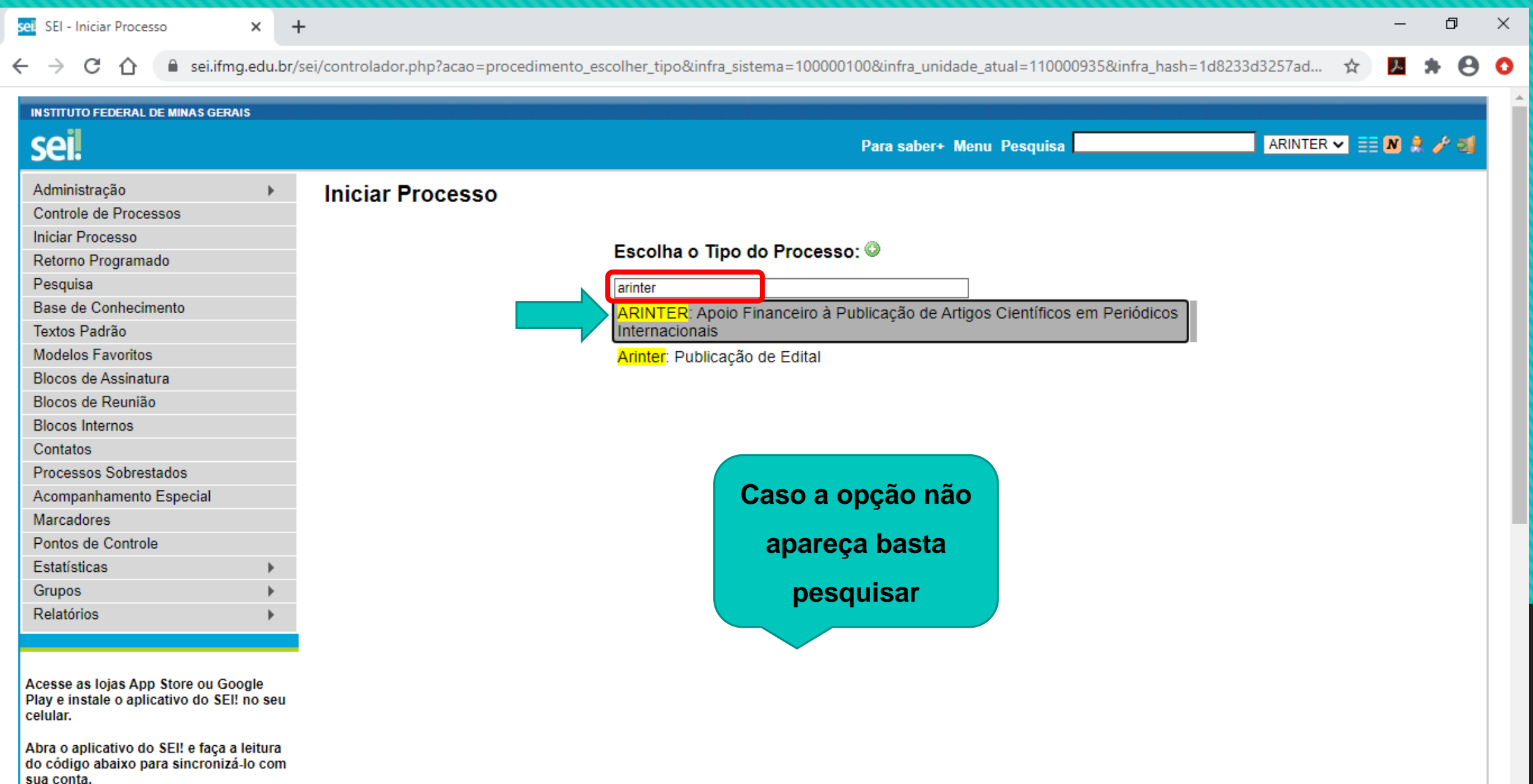

 $\overline{\mathbf{v}}$ 

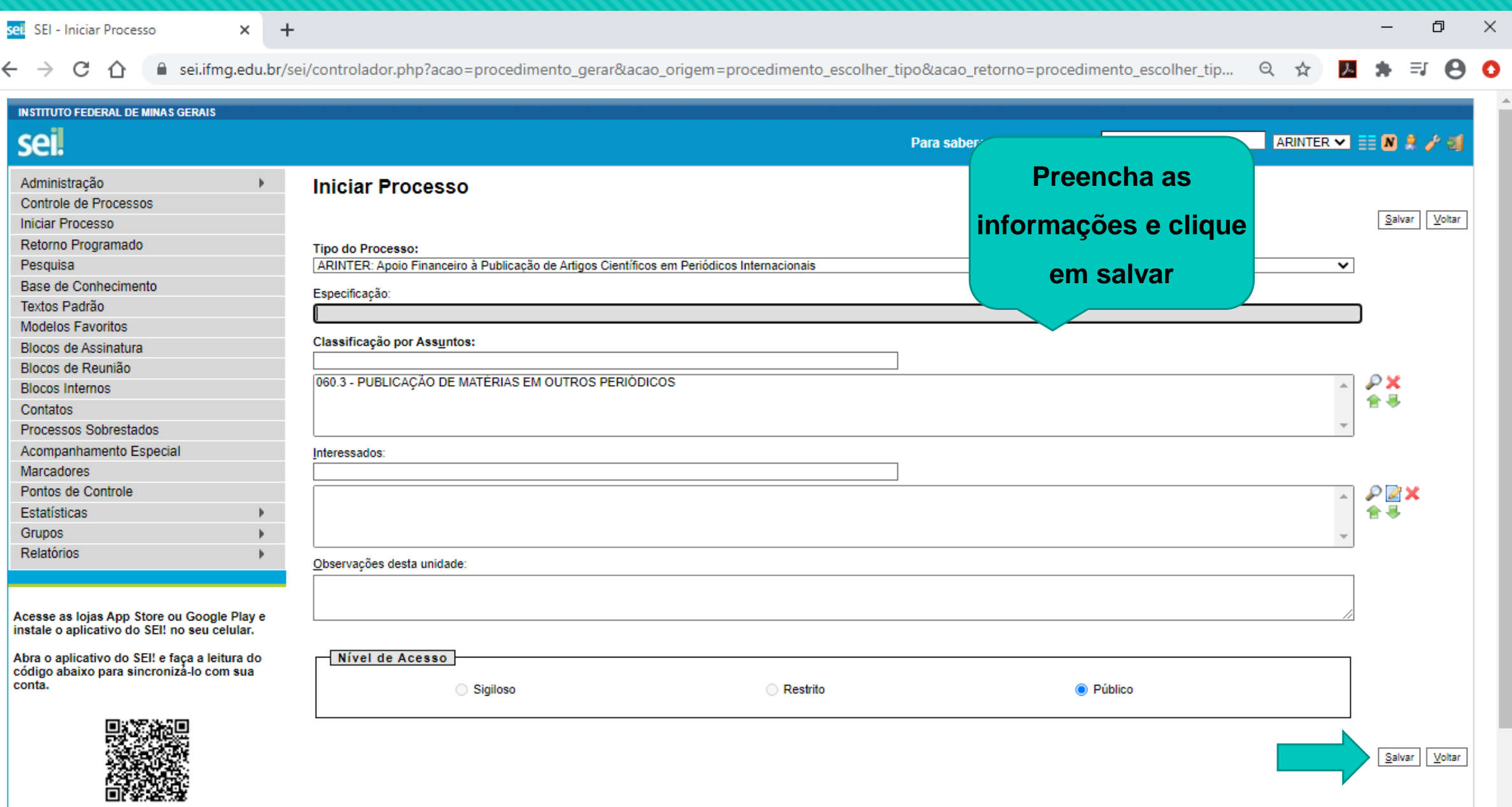

 $\overline{\phantom{a}}$ 

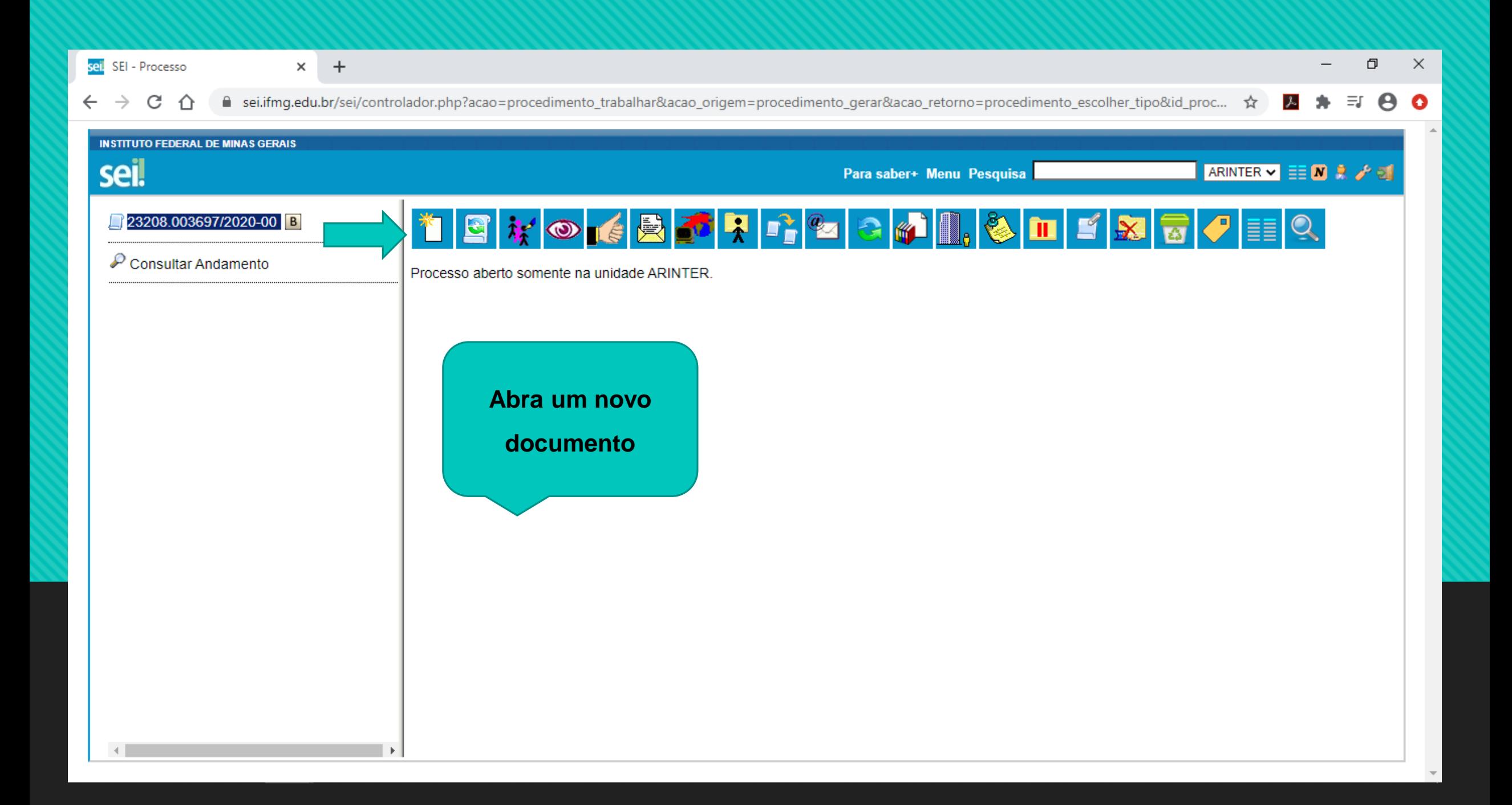

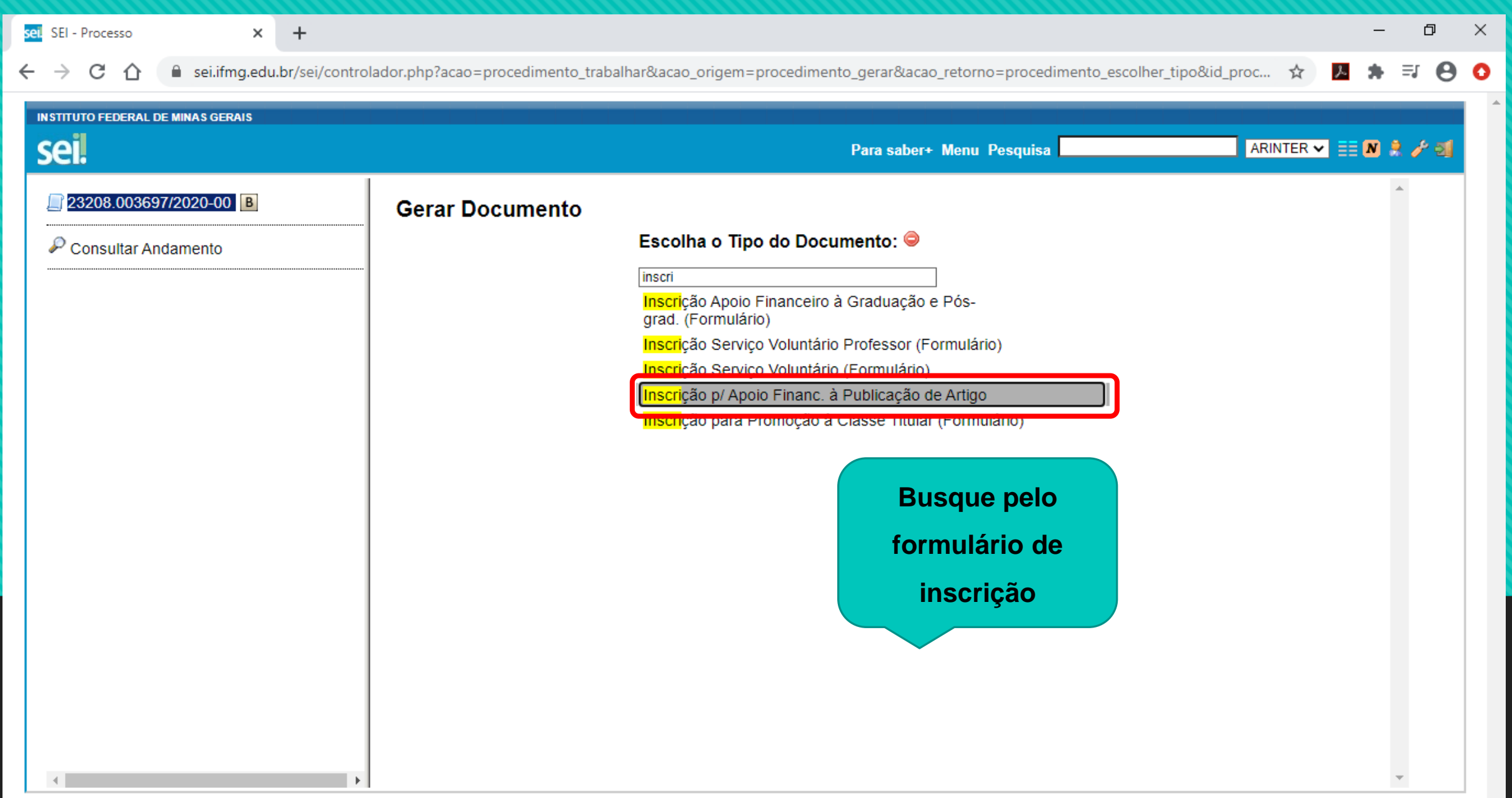

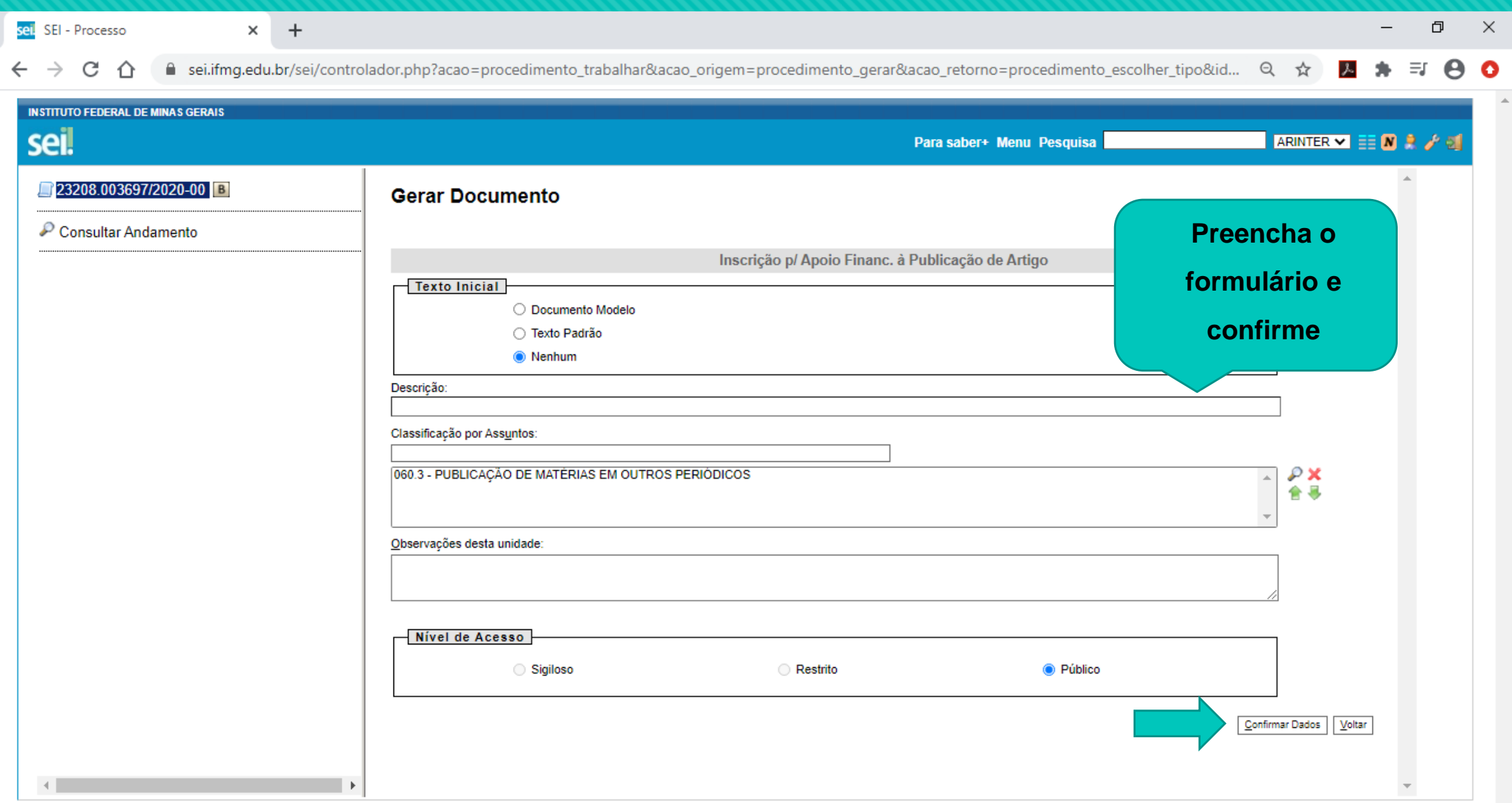

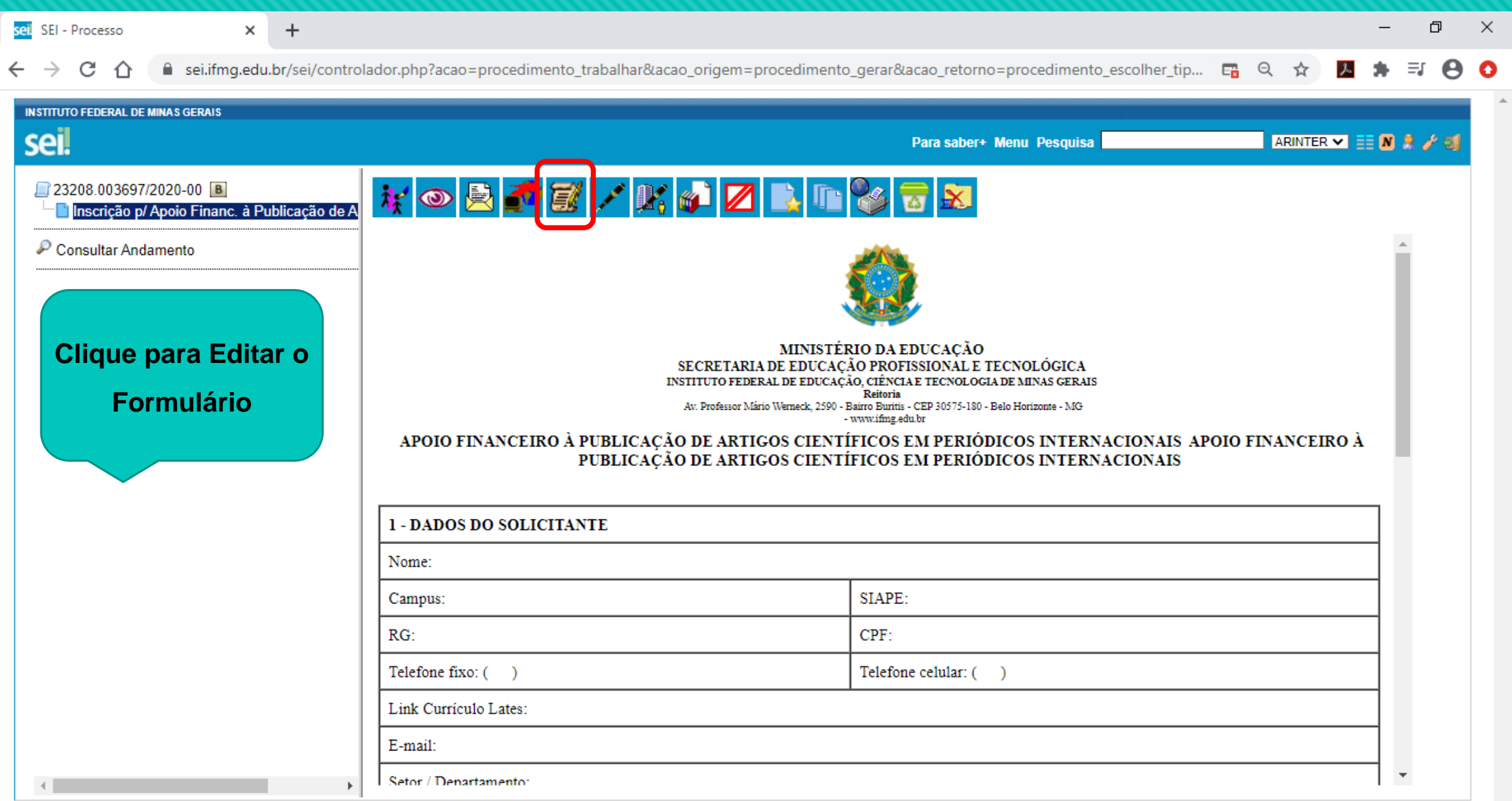

![](_page_9_Picture_1.jpeg)

![](_page_10_Picture_0.jpeg)

![](_page_11_Picture_15.jpeg)

![](_page_12_Picture_0.jpeg)

![](_page_13_Picture_1.jpeg)

![](_page_14_Picture_1.jpeg)

![](_page_15_Picture_1.jpeg)

![](_page_16_Picture_15.jpeg)